## **Navigate Online Information Practice Sheet**

**Using search engines**

 $\mathbf{1}$ 

 $\overline{2}$ 

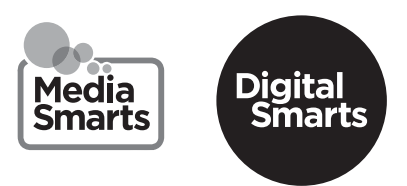

Refresh your memory by watching this video: www.bit.ly/navigateonlineinformation Then see if you can answer these questions:

Why should you be careful with suggested searches that appear in the search box?

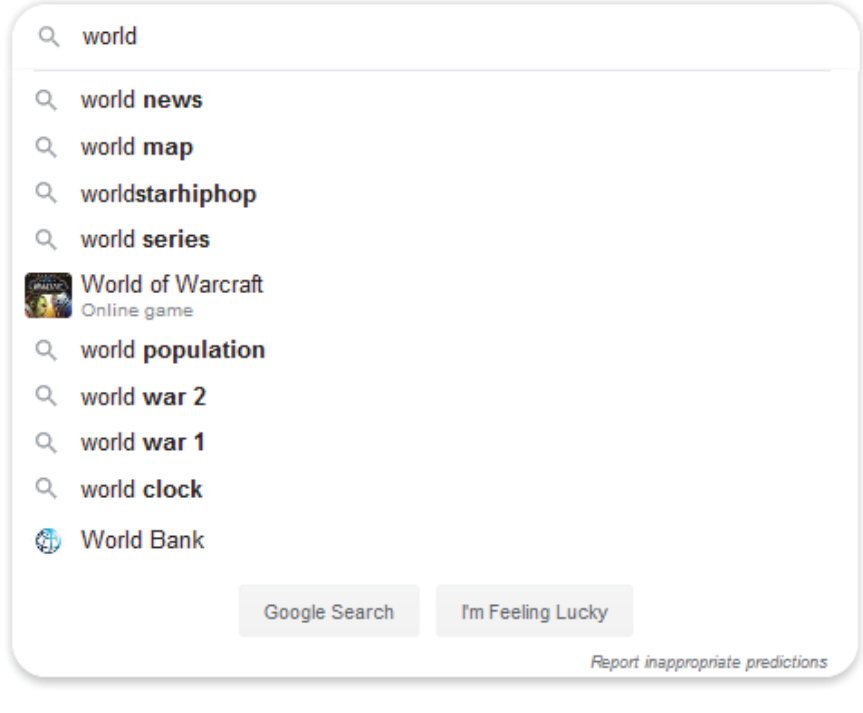

How might searching for "soy milk" get you different results with and without quotation marks?

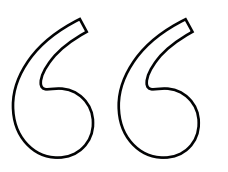

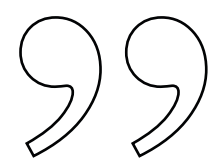

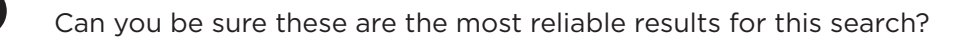

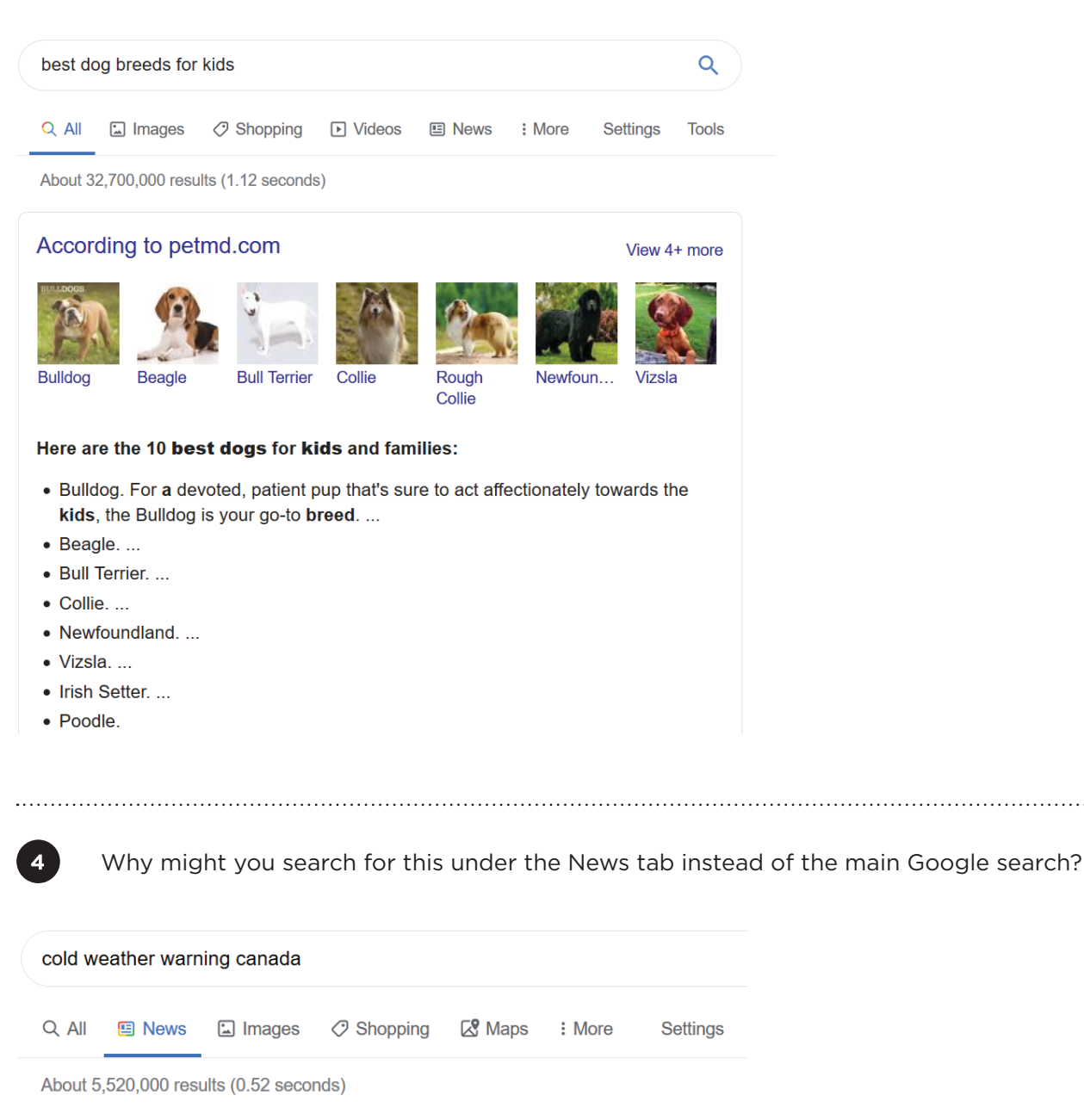

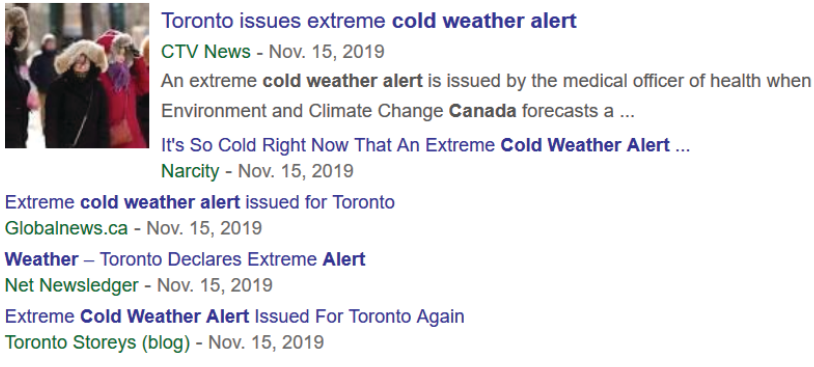

**View all**